# **7games joguinho de adulto**

- 1. 7games joguinho de adulto
- 2. 7games joguinho de adulto :apostas simples bet365
- 3. 7games joguinho de adulto :vaidebet ge

# **7games joguinho de adulto**

#### Resumo:

**7games joguinho de adulto : Descubra um mundo de recompensas em condlight.com.br! Registre-se e receba um presente de boas-vindas enquanto embarca na sua jornada de apostas!** 

contente:

he. As of the moment: bigo clasher is having Sphinx'S Fortune bomu Event from WhyCH you Can get additional Case prizes!Casting outs Your winningsing Is made very eleasY as ll via Paypal de Visa ( Apple Pa), and American Express). Top 6 Bis go Games That pay al Money - Pocket7Gamem pockereto 7game Store and Google Play. As a result, the best [como apostar bet365 futebol](https://www.dimen.com.br/como-apostar-bet365-futebol-2024-07-09-id-20567.html)

### **7games joguinho de adulto**

Há uma semana, descobri o aplicativo da 7Games e resolvi compartilhar minha experiência com vocês. Desde então, baixei o app, criei minha conta e comecei a fazer apostas esportivas e no cassino com bônus.

#### **Passo a passo: Baixe agora o app da 7Games**

- Passo 1: <u>[bancos que a bet365 aceita](/bancos-que-a-bet365-aceita-2024-07-09-id-7767.html)</u> através do Google Play Store ou no site oficial do 7Games.
- Passo 2: Permita a instalação de fontes desconhecidas em 7games joguinho de adulto seu dispositivo.
- Passo 3: Instale o aplicativo em 7 games joguinho de adulto seu celular ou tablet.

Agora, está pronto para desfrutar de mais diversão! Com apostas ao vivo, cassino, promoções imperdíveis e muito mais.

#### **Por que eu amo o app da 7Games**

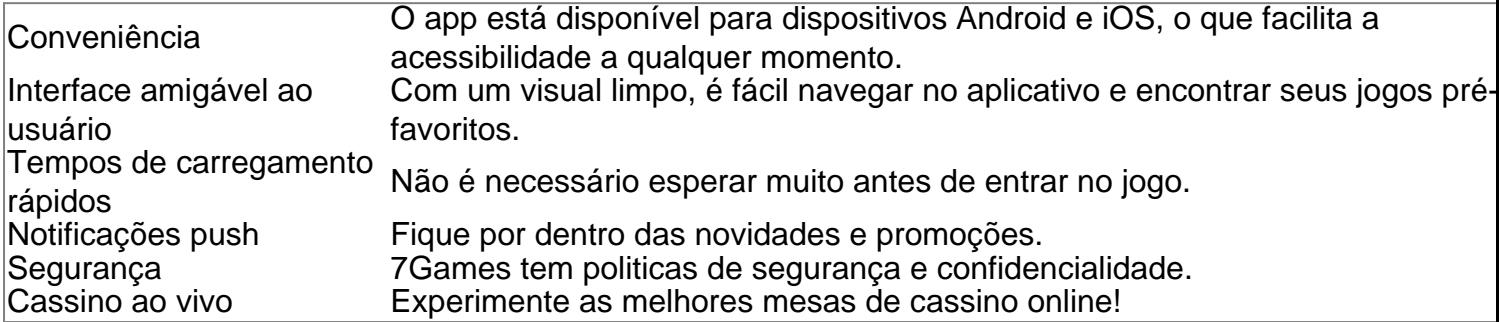

#### **Minhas dicas de apostas no app**

Tenha sempre uma meta do dinheiro que estará disposto a apostar. Não se esqueça de monitorar os resultados e ajustar estratégias no longo prazo.

#### **Conclusão**

Baixar e instalar o app da 7Games é rápido e simples. Aproveite seus jogos preferidos e explore promoções exclusivas onde você puder fazer apostas esportivas ou no cassino.

#### **Leia mais:**

• [poisson bet](/poisson-bet-2024-07-09-id-39097.pdf)

# **7games joguinho de adulto :apostas simples bet365**

No mundo digital de hoje, cada vez mais aplicativos estão surgindo para proporcionar entretenimento e emoções em 7games joguinho de adulto um único toque em 7games joguinho de adulto nossas mãos. Um desses aplicativos é o

7 Games

, uma plataforma de apostas esportivas e jogos de cassino online.

O que é o 7 Games?

O

# **7games joguinho de adulto**

No mundo Android, é comum vocês enfrentar o desafio de instalar um arquivo no formato APK em 7games joguinho de adulto seu dispositivo móvel ou num emulador. Neste blog post, abordaremos passo a passo como instalar um aplicativo Android via APK.

### **7games joguinho de adulto**

Para instalar um aplicativo que não se encontra no /site-analisar-escanteios-2024-07-09-id-43505.html, siga os seguintes passos para habilitar a **Origem Desconhecida** no seu dispositivo:

- 1. Vá até o aplicativo **"Configurações"**.
- 2. Pesquise e clique em 7games joguinho de adulto **"Segurança"**.
- 3. Em "Origens Desconhecidas", mova o seletor para a direita para ativar.
- 4. Toque em 7games joguinho de adulto **"OK"** para confirmar.

Isso permitirá que o seu dispositivo instale aplicativos de fontes desconhecidas que nem sempre estão disponíveis na loja oficial.

### **Instalando um aplicativo em 7games joguinho de adulto seu dispositivo Android**

Agora que habilitamos a "Origem Desconhecida", seja através do computador ou do próprio celular, siga os passos abaixo para instalar seu aplicativo no formato APK:

- 1. baixe o arquivo APK do aplicativo desejado.
- 2. Localize o arquivo APK baixado normalmente, você o achará no diretório **Downloads**.
- 3. Toque no arquivo APK para iniciar a instalação.
- 4. Siga as instruções conforme o aparelho guiar.

A título de exemplo, nós usaremos abaixo o "7games" que foi citado nas palavras-chave para esta postagem.

Para fins de ilustração, nomearemos um jogo como "7games" — escolha seu aplicativo desejado.

### **Transferir e instalar um aplicativo usando ANDROID STUDIO**

Se você estiver desenvolvendo um aplicativo, ou para fins de teste, /aposta-ganha-apostasesportivas-online-cassino-e-e-sports-2024-07-09-id-4126.pdf é uma ótima opção! Com ele, basta:

- 1. Executar no seu computador o Android Studio.
- 2. Conecte o seu dispositivo Android e habilite a depuração USB.
- 3. Arraste o arquivo APK para a janela do Simulador (emulador).
- 4. Seu aplicativo deve aparecer agora nas listagens de apps.

### **Resumindo...**

Assim, estimado leitor, abordamos dois métodos para instalar um aplicativo no seu **smartphone** ou **tablet Android** a partir de um formato APK:

- Ativar e configurar a opção de **Origem Desconhecida** no dispositivo.
- Utilizar a interface /como-as-casas-de-apostas-acompanham-os-jogos-2024-07-09-id-● 20911.html + USB.

Recomendamos que caso tenha dúvidas ou mais perguntas, você visite o /jogador-propagandasportingbet-2024-07-09-id-30152.html e navegue em 7games joguinho de adulto postagens relevantes. Espero que este guia para instalação de arquivos APK no seu dispositivo Android seja útil. Boa sorte e divirta-se!

## **7games joguinho de adulto :vaidebet ge**

None

Author: condlight.com.br Subject: 7games joguinho de adulto Keywords: 7games joguinho de adulto Update: 2024/7/9 4:46:50